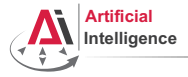

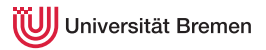

### Robot Programming with Lisp

### 4. More Functional Programming: Map/Reduce, Recursions

Gayane Kazhoyan

Institute for Artificial Intelligence Universität Bremen

<span id="page-0-0"></span>3<sup>rd</sup> November, 2015

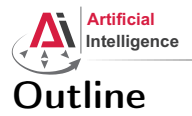

<span id="page-1-0"></span>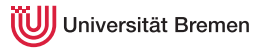

[Theory](#page-1-0)

[Organizational](#page-24-0)

Gayane Kazhoyan 3<sup>rd</sup> November, 2015

**[Theory](#page-1-0) Contract Contract Contract Contract Contract Contract Contract Contract Contract Contract Contract Contract Contract Contract Contract Contract Contract Contract Contract Contract Contract Contract Contract Contr** 

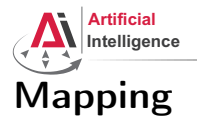

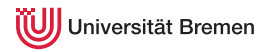

Mapping in functional programming is the process of applying a function to all members of a list, returning a list of results.

Supported in most functional programming languages and, in addition

- $C++$  (STL) • Java 8+
	- $\bullet$  JavaScript 1.6+  $\bullet$  PHP 4.0+
		- Perl
- Python  $1.0+$ • Ruby
	- Prolog
- $C# 3.0+$
- Mathematica
- Smalltalk, ...

In some of the languages listed the implementation is limited and not elegant.

• Matlab

Gayane Kazhoyan 3<sup>rd</sup> November, 2015

[Theory](#page-1-0) [Organizational](#page-24-0) [Robot Programming with Lisp](#page-0-0)

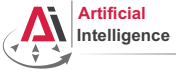

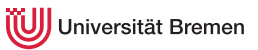

# Mapping [2]

mapcar is the standard mapping function in Common Lisp.

```
mapcar function list-1 & rest more-lists \Rightarrow result-list
```
Apply function to elements of list-1. Return list of function return values.

mapcar

```
CL-USER > (mapcar #'abs '(-2 6 -24 4.6 -0.2d0 -1/5))(2 6 24 4.6 0.2d0 1/5)
CL-USER> (mapcar #'list '(1 2 3 4))
(1) (2) (3) (4)CL-USER> (mapcar #'second '((1 2 3) (a b c) (10/3 20/3 30/3)))
?
CI-USER (mapcar #'+ '(1 2 3 4 5) '(10 20 30 40))
?
CL-USER (mapcar \#'cons '(a b c) '(1 2 3))
?
CL-USER> (mapcar (lambda (x) (expt 10 x)) '(2 3 4))
?
Theory Organizational
Gayane Kazhoyan
                                                   Robot Programming with Lisp
```
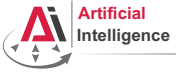

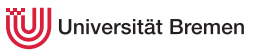

# Mapping [2]

mapcar is the standard mapping function in Common Lisp.

```
mapcar function list-1 & rest more-lists \Rightarrow result-list
```
Apply function to elements of list-1. Return list of function return values.

mapcar

```
CL-USER > (mapcar #'abs '(-2 6 -24 4.6 -0.2d0 -1/5))(2 6 24 4.6 0.2d0 1/5)
CL-USER> (mapcar #'list '(1 2 3 4))
(1) (2) (3) (4)CL-USER> (mapcar #'second '((1 2 3) (a b c) (10/3 20/3 30/3)))
(2 B 20/3)
CL-USER> (mapcar #'+ '(1 2 3 4 5) '(10 20 30 40))
(11 22 33 44)
CL-USER (mapcar \#'cons '(a b c) '(1 2 3))
((A \cdot 1) (B \cdot 2) (C \cdot 3))CL-USER (mapcar (lambda (x) (expt 10 x)) '(2 3 4))
(100 1000 10000)
Theory Organizational
```
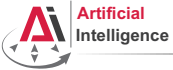

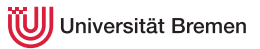

# Mapping [3]

mapc is mostly used for functions with side effects.

**mapc** function list-1  $\&$  rest more-lists  $\Rightarrow$  list-1

```
mapc
CL-USER> (mapc #'set '(*a* *b* *c*) '(1 2 3))
(\star A \star \star B \star \star C \star)CL-USER> *c*3
CL-USER> (mapc #'format '(t t) '("hello, " "world~%"))
hello, world
(T T)CL-USER> (mapc (alexandria:curry #'format t) '("hello, " "world~%"))
hello, world
("hello~%" "world~%")
CI - USER> (mapc (alexandria:curry #'format t "~a ") '(1 2 3 4))
1 2 3 4
(1 2 3 4)
CL-USER> (let (temp)
                (mapc (lambda (x) (push x temp)) '(1 2 3))
 temp) theory contract of the contract of the contract of the contract of the contract of the contract of the contract of the contract of the contract of the contract of the contract of the contract of the contract of the c
```
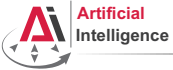

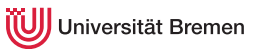

# Mapping [4]

mapcan combines the results using nconc instead of list.

**mapcan** function list-1  $\&$  rest more-lists  $\Rightarrow$  concatenated-results

If the results are not lists, the consequences are undefined.

nconc vs list

```
CL-USER> (list '(1 2) nil '(3 45) '(4 8) nil)
((1 2) NIL (3 45) (4 8) NIL)
CL-USER> (nconc '(1 2) nil '(3 45) '(4 8) nil)
(1 2 3 45 4 8)
CL-USER> (nconc 1 2 nil 3 45 4 8 nil)
; Evaluation aborted on #<TYPE-ERROR expected-type: LIST datum: 1>.
CL-USER> (let ((first-list (list 1 2 3))
              (second-list (list 4 5)))
          (values (nconc first-list second-list)
                  first-list
                  second-list))
(1 2 3 4 5)
(1 \t2 \t3 \t4 \t5)(4 5)<br>Theory
Theory Organizational
```
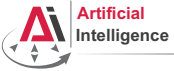

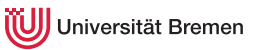

# Mapping [4]

mapcan combines the results using nconc instead of list.

**mapcan** function list-1  $\&$  rest more-lists  $\Rightarrow$  concatenated-results

If the results are not lists, the consequences are undefined.

#### mapcan

```
CL-USER> (mapcar #'list '(1 2 3))
(1) (2) (3)CL-USER> (mapcan #'list '(1 2 3))
(1 2 3)
CL-USER> (mapcan #'alexandria:iota '(1 2 3))
(0 0 1 0 1 2)
CL-USER> (mapcan (lambda (x)
                   (when (numberp x)
                     (list x))(4 n 1/3 "t)(4 1/3)
```
[Theory](#page-1-0) [Organizational](#page-24-0)

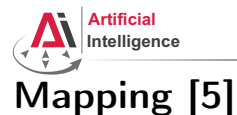

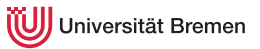

## maplist, mapl and mapcon operate on *sublists* of the input list. **maplist** function list-1  $\&$  rest more-lists  $\Rightarrow$  result-list

maplist CL-USER> (maplist #'identity '(1 2 3)) ((1 2 3) (2 3) (3)) CL-USER> (maplist (lambda (x) (when  $(>=$  (length x) 2)  $(-$  (second x)  $(first x)))$ '(2 2 3 3 3 2 3 2 3 2 2 3)) . . . . . . . . . . . . (0 1 0 0 -1 1 -1 1 -1 0 1 NIL) . . . . . . . . . . .  $CL-USER$  (maplist (lambda (a-list) (apply  $\#' *$  a-list)) '(5 4 3 2 1)) (120 24 6 2 1)

Gayane Kazhoyan 3<sup>rd</sup> November, 2015

[Theory](#page-1-0) [Organizational](#page-24-0)

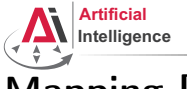

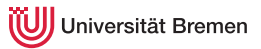

# Mapping [5]

maplist, mapl and mapcon operate on *sublists* of the input list.

mapl function list-1  $\&$  rest more-lists  $\Rightarrow$  list-1

**mapcon** function list-1  $\&$  rest more-lists  $\Rightarrow$  concatenated-results

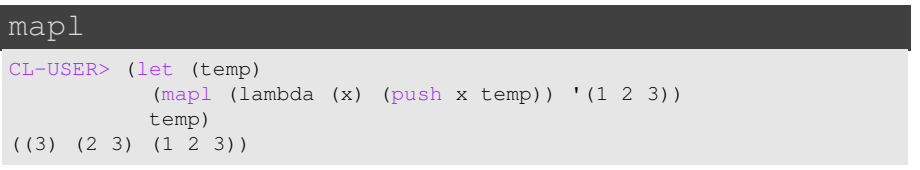

#### mapcon

CL-USER> (mapcon #'reverse '(4 3 2 1)) (1 2 3 4 1 2 3 1 2 1) CL-USER> (mapcon #'identity '(1 2 3 4)) ; Evaluation aborted on NIL.

[Theory](#page-1-0) [Organizational](#page-24-0)

Gayane Kazhoyan 3<sup>rd</sup> November, 2015 [Robot Programming with Lisp](#page-0-0) 10

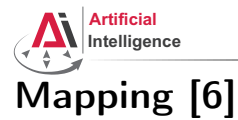

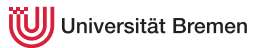

### map is a generalization of mapcar for sequences (lists and vectors).

**map** result-type function first-sequence  $\&$  rest more-sequences  $\Rightarrow$  result

#### map

```
CL-USER> (mapcar #'+ #(1 2 3) #(10 20 30))
The value #(1 2 3) is not of type LIST.
CI-USER (map 'vector #'+#(1 \ 2 \ 3) #(10 \ 20 \ 30))
#(11 22 33)
CL-USER> (map 'list #'+ '(1 2 3) '(10 20 30))
(11 22 33)
CL-USER> (map 'list #'identity '(#\h #\e #\l #\l #\o))
(\# \hbox{h } # \hbox{e } # \hbox{l } # \hbox{l } # \hbox{o})CL-USER> (map 'string #'identity '(#\h #\e #\l #\l #\o))
"hello"
```
[Theory](#page-1-0) [Organizational](#page-24-0)

Gayane Kazhoyan 3<sup>rd</sup> November, 2015 [Robot Programming with Lisp](#page-0-0) 11

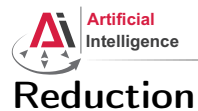

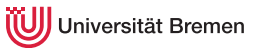

### reduce function sequence  $\&key$  key from-end start end initial-value  $\Rightarrow$  result

Uses a binary operation, *function*, to combine the elements of *sequence*.

```
reduce
CL-USER (reduce (lambda (x, y) (list x, y)) '(1 2 3 4))
((1 2) 3) 4)CL-USER> (reduce (lambda (x y) (format t "~a ~a~%" x y)) '(1 2 3 4))
1 2
NTL<sub>3</sub>
NTT. 4
CL-USER> (reduce #'+ '()) ; ?
CL-USER> (reduce #'cons '(3 2 1 nil))
((3, 2), 1)CL-USER> (reduce #'cons '(3 2 1) :from-end t :initial-value nil)
(3 2 1)
CL-USER (reduce #++ '(12) (34) (56))
                 :key #'first :start 1 :initial-value -10)
-2 ; = -10 + 3 + 5
```
[Theory](#page-1-0) [Organizational](#page-24-0)

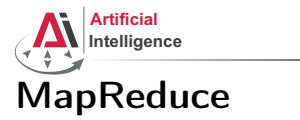

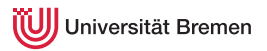

Google's MapReduce is a programming paradigm used mostly in huge databases for distributed processing. It was originally used for updating the index of the WWW in their search engine.

Currently supported by AWS, MongoDB, ...

Inspired by the map and reduce paradigms of functional programming.

<https://en.wikipedia.org/wiki/MapReduce>

[Theory](#page-1-0) [Organizational](#page-24-0)

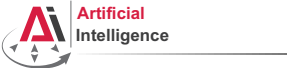

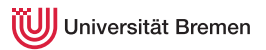

### MapReduce [2] Example

Task: calculate at which time interval the number of travelers on the tram is the highest (intervals are "early morning", "late morning", ...) Database: per interval hourly entries on number of travelers (e.g. db early morning: 6:00  $\rightarrow$  Tram6  $\rightarrow$  100, 7:00  $\rightarrow$  Tram8  $\rightarrow$  120) Map step: per DB, go through tram lines and sum up travelers:

- DB1 early morning: (Tram6  $\rightarrow$  2000) (Tram8  $\rightarrow$  1000) ...
- DB6 late night: (Tram6  $\rightarrow$  200) (Tram4  $\rightarrow$  500) ...

Reduce: calculate maximum of all databases for each tram line: Tram $6 \rightarrow 3000$  (late morning) Tram8  $\rightarrow$  1300 (early evening)

...

[Theory](#page-1-0) [Organizational](#page-24-0)

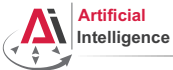

iversität Bremen

### Local Function Definitions

#### flet

```
CL-USER> (defun some-pseudo-code ()
           (flet ((do-something (arg-1)
                     (format t "doing something ~a now...~%" arg-1)))
             (format t "hello.~%")
             (do-something "nice")
             (format t "hello once again.~%")
             (do-something "evil")))
SOME-PSEUDO-CODE
CL-USER> (some-pseudo-code)
hello.
doing something nice now...
hello once again.
doing something evil now...
NTT.
CL-USER> (do-something)
; Evaluation aborted on #<UNDEFINED-FUNCTION DO-SOMETHING {101C7A9213}>.
```
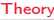

[Theory](#page-1-0) [Organizational](#page-24-0)

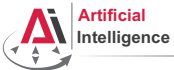

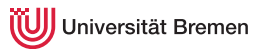

### Local Function Definitions [2]

### flet, labels

```
CL-USER> (let* ((lexical-var 304)
                 (some-lambda (lambda () (+ lexical-var 100))))
           (let ((lexical-var 4))
             (funcall some-lambda)))
; ?
CL-USER> (let ((lexical-var 304))
           (flet ((some-function () (+ lexical-var 100)))
             (let ((lexical-var 4))
                (some-function))))
; ?
```
Gayane Kazhoyan 3<sup>rd</sup> November, 2015

**[Theory](#page-1-0) Contract Contract Contract Contract Contract Contract Contract Contract Contract Contract Contract Contract Contract Contract Contract Contract Contract Contract Contract Contract Contract Contract Contract Contr** 

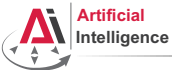

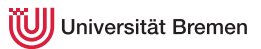

### Local Function Definitions [2]

### flet, labels

```
CL-USER> (let* ((lexical-var 304)
                (some-lambda (lambda () (+ lexical-var 100))))
           (let ((lexical-var 4))
             (funcall some-lambda)))
404
CL-USER> (let ((lexical-var 304))
           (flet ((some-function () (+ lexical-var 100)))
             (let ((lexical-var 4))
               (some-function))))
404
CL-USER> (labels ((call-me () (format t "inside CALL-ME~%"))
                   (calling ()
                     (format t "inside CALLING~%")
                     (call-me)))
           (calling))
inside CALLING
inside CALL-ME
```
#### **[Theory](#page-1-0) Contract Contract Contract Contract Contract Contract Contract Contract Contract Contract Contract Contract Contract Contract Contract Contract Contract Contract Contract Contract Contract Contract Contract Contr**

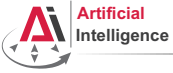

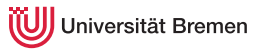

### Recursion

### Primitive Example

```
CL-USER> (defun dummy-recursion (my-list)
          (when my-list
            (dummy-recursion (rest my-list))))
DUMMY-RECURSION
CL-USER> (trace dummy-recursion)
        (dummy-recursion '(1 2 3 4 5))
 0: (DUMMY-RECURSION (1 2 3 4 5))
   1: (DUMMY-RECURSION (2 3 4 5))
     2: (DUMMY-RECURSION (3 4 5))
       3: (DUMMY-RECURSION (4 5))
         4: (DUMMY-RECURSION (5))
           5: (DUMMY-RECURSION NIL)
           5: DUMMY-RECURSION returned NIL
         4: DUMMY-RECURSION returned NIL
       3: DUMMY-RECURSION returned NIL
     2: DUMMY-RECURSION returned NIL
   1: DUMMY-RECURSION returned NIL
 0: DUMMY-RECURSION returned NTL
Theory Organizational
```
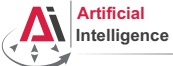

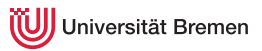

# Recursion [2]

### Primitive Example #2

```
CL-USER> (defun print-list (list)
           (format t "Inside (print-list ~a)... " list)
           (when list
             (format t "~a~%" (first list))
            (print-list (rest list))))
PRINT-LIST
CL-USER> (print-list '(1 2 3))
Inside (print-list (1 2 3))... 1
Inside (print-list (2 3))... 2
Inside (print-list (3))... 3
Inside (print-list NIL)...
CL-USER> (mapl (lambda (list)
                (format t "List: ~a... ~a~%" list (first list)))
              (1 \t2 \t3)List: (1 2 3)... 1
List: (2 3)... 2
List: (3)... 3
(1 2 3)<br>Theory
Theory Organizational
```
Gayane Kazhoyan 3<sup>rd</sup> November, 2015 [Robot Programming with Lisp](#page-0-0) 19

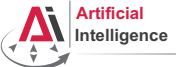

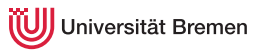

# Recursion [3]

### Length of a List

```
CL-USER> (defun my-length (a-list)
           (if (null a-list)
               \Omega(+ 1 (my-length (rest a-list)))))
MY-LENGTH
CL-USER> (trace my-length)
         (my-length '(5 a 3 8))
  0: (MY-LENGTH (5 A 3 8))
    1: (MY-LENGTH (A 3 8))
     2: (MY-LENGTH (3 8))
       3: (MY-LENGTH (8))
         4: (MY-LENGTH NIL)
         4: MY-LENGTH returned 0
       3: MY-LENGTH returned 1
     2: MY-LENGTH returned 2
    1: MY-LENGTH returned 3
  0: MY-LENGTH returned 4
\frac{4}{\text{Theory}}Theory Organizational
```
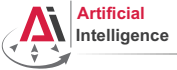

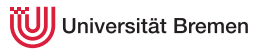

# Recursion [4]

### Tail Recursion Optimization

```
CL-USER> (defun my-length-inner (a-list accumulator)
           (if (null a-list)
               accumulator
               (my-length-inner (rest a-list) (1+ accumulator))))
MY-LENGTH-INNER
CL-USER> (my-length-inner '(5 a 3 8) 0)
4
CL-USER> (defun my-length-optimal (a-list)
           (my-length-inner a-list 0))
MY-LENGTH-OPTIMAL
CL-USER> (trace my-length-inner)
(MY-LENGTH-INNER)
CL-USER> (my-length-optimal '(5 a 3 8))
...
CL-USER> (untrace my-length my-length-inner)
T
```
[Theory](#page-1-0) [Organizational](#page-24-0)

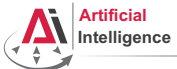

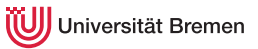

# Recursion [5]

### Tail Recursion Optimization: Second Try

```
CL-USER> ,
restart-inferior-lisp
CL-USER> (proclaim '(optimize speed))
; No value
CL-USER> (defun my-length-inner (a-list accumulator)
          (if (null a-list)
              accumulator
              (my-length-inner (rest a-list) (1+ accumulator))))
CL-USER> (defun my-length-optimal (a-list)
          (my-length-inner a-list 0))
CL-USER> (trace my-length-optimal my-length-inner)
(MY-LENGTH-OPTIMAL MY-LENGTH-INNER)
CL-USER> (my-length-optimal '(5 a 3 8))
 0: (MY-LENGTH-OPTIMAL (5 A 3 8))
   1: (MY-LENGTH-INNER (5 A 3 8) 0)
   1: MY-LENGTH-INNER returned 4
 0: MY-LENGTH-OPTIMAL returned 4
Theory
Theory Organizational
```
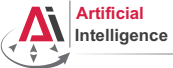

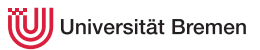

# Recursion [6]

### What Does This Function Do?

```
CL-USER> (defun sigma (n)
           (labels ((sig (c n)
                      (declare (type fixnum n c))
                      (if (zerop n)
                          c
                          (sig (the fixnum (+ n c))
                               (the fixnum (- n 1))))(sia (n)))STGMA
CL-USER> (trace sigma)
(SIGMA)
CL-USER> (sigma 5)
 0: (SIGMA 5)
 0: SIGMA returned 15
15
(declare (type typespec var*)
```
(**the** return-value-type form) [Theory](#page-1-0) [Organizational](#page-24-0)

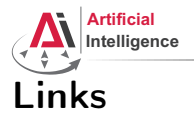

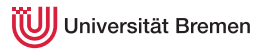

### • Functional programmer Bible (available for download):

<http://www.paulgraham.com/onlisp.html>

Gayane Kazhoyan 3<sup>rd</sup> November, 2015

**[Theory](#page-1-0) Contract Contract Contract Contract Contract Contract Contract Contract Contract Contract Contract Contract Contract Contract Contract Contract Contract Contract Contract Contract Contract Contract Contract Contr** 

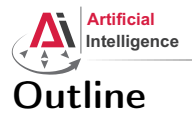

<span id="page-24-0"></span>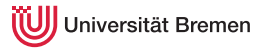

[Theory](#page-1-0)

[Organizational](#page-24-0)

Gayane Kazhoyan 3<sup>rd</sup> November, 2015

**[Theory](#page-1-0) Contract Contract Contract Contract Contract Contract Contract Contract Contract Contract Contract Contract Contract Contract Contract Contract Contract Contract Contract Contract Contract Contract Contract Contr** 

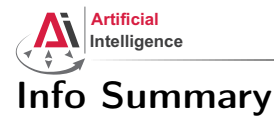

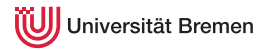

- Assignment code: REPO/assignment 4/src/\*.lisp
- Assignment due: 03.05?, Tuesday, 08:00 AM German time
- Next class: 03.05, 16:15

Gayane Kazhoyan 3<sup>rd</sup> November, 2015

[Theory](#page-1-0) [Organizational](#page-24-0)

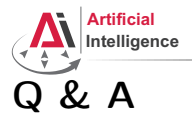

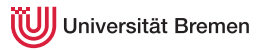

### Thanks for your attention!

Gayane Kazhoyan 3<sup>rd</sup> November, 2015

**[Theory](#page-1-0) Contract Contract Contract Contract Contract Contract Contract Contract Contract Contract Contract Contract Contract Contract Contract Contract Contract Contract Contract Contract Contract Contract Contract Contr**